**间有涨停的个股-股识吧**

| **a a a a a b a a b a b a b a c b c c b c c d c** 

人。<br>[2011年**年 1020年)** 

```
O=C AND C=H AND C/REF(C,1) & gt
1.096;
\simEVERY(C/REF(C-1)&gt
1.096 2
5 2
COUNT(EVERY(C/REF(C 1) &gt
1.096 2) 5) &gt
=1NOT()NOT(O=C AND C=H AND C/REF(C,1)&gt
1.096 AND COUNT(EVERY(C/REF(C 1) &gt
1.096 2) 5) &gt
=1)
```
 $5<sub>5</sub>$ 

\*s://kuaibao.qq\*/s/20220222A12MH000

**一、深入, 共Y次涨停"的个股。**

COUNT(C/REF(C 1)&amp gt  $1.095$   $X = Y$  $3 \times 35 \times$ x(1,100,35) y(1,100,8)

m: c/0&gt  $1.99$ 

**四、通达信选股公式 前20天内 跳空高开并且涨停的个股**

 $GKZT = O\>g$  $REF(H_1)$  AND C/REF(C, 1) &gt 1.09; XG COUNT(GKZT 20) &gt  $\overline{O}$ 

 $1)$  &gt  $1.098$  N) &gt  $M$ 

N
m=100 m=8COUNT(C/REF(C

$$
(7) \t(20) \t(30) \t300800
$$

 $(2)$ 

 $ZT$  =C&gt  $=ZTPRICE(REF(CLOSE 1) 0.1)$  $A1 = C&dt$  $\overline{O}$ XG BARSLASTCOUNT(REF(A1 1) &gt  $0 = 3$ AND ZT&gt  $\overline{O}$ 

[下载:通达信怎么选择连续涨停的个股.pdf](/neirong/TCPDF/examples/output.php?c=/chapter/24875923.html&n=通达信怎么选择连续涨停的个股.pdf)

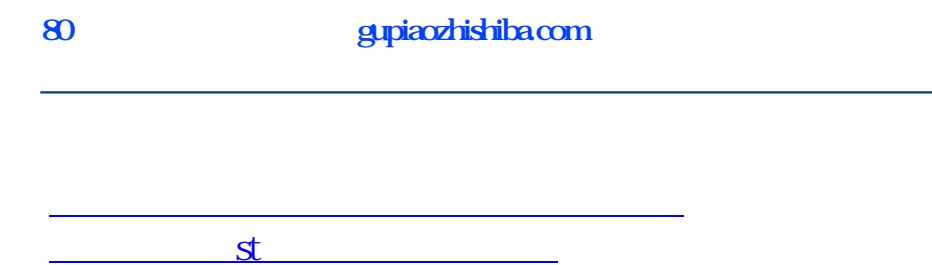

[下载:通达信怎么选择连续涨停的个股.doc](/neirong/TCPDF/examples/output.php?c=/chapter/24875923.html&n=通达信怎么选择连续涨停的个股.doc) [更多关于《通达信怎么选择连续涨停的个股》的文档...](https://www.baidu.com/s?wd=%E9%80%9A%E8%BE%BE%E4%BF%A1%E6%80%8E%E4%B9%88%E9%80%89%E6%8B%A9%E8%BF%9E%E7%BB%AD%E6%B6%A8%E5%81%9C%E7%9A%84%E4%B8%AA%E8%82%A1)

<https://www.gupiaozhishiba.com/chapter/24875923.html>